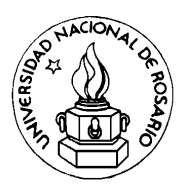

**UNIVERSIDAD NACIONAL DE ROSARIO** 

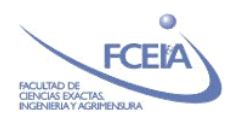

**FACULTAD DE CIENCIAS EXACTAS, INGENIERIA Y AGRIMENSURA.**

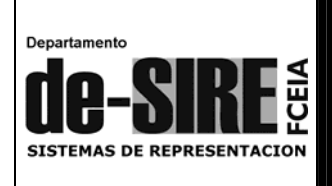

# **CORTES**

**AUTOR: Ing. Andrés E. Cribb** 

**Digitalización: Ing. Carlos A. Carranza**

# **Facultad de Ciencias Exactas, Ingeniería y Agrimensura**

Avda. Carlos Pellegrini 250 Tel. (0341) 4802650 / 4802652 Web Home: www.fceia.unr.edu.ar Dpto. Sistemas de Representación: www.fceia.unr.edu.ar/de-sire E-mail Secretaría Estudiantil: secestud@fceia.unr.edu.ar E-mail Alumnado: alumnado@fceia.unr.edu.ar

Mayo de 2009 – Rosario, Pcia. de Santa Fe – Argentina -

#### **CORTES**

Cuando el cuerpo a representar tiene formas interiores, en el dibujo de las vistas aparece un conjunto de líneas de trazos correspondientes a las aristas o contornos no visibles, y sabemos que su trazado además de consumir un mayor tiempo de dibujo, fundamentalmente proporcionan poca claridad a la información que las vistas deben transmitir.

Vemos entonces que la descripción del interior más o menos complejo de un cuerpo puede resultar de difícil lectura. Es por ello que procurando facilitar la interpretación se propuso el siguiente recurso: Pensemos por ejemplo que la pieza ilustrada en la Fig. 1, y descripta por sus vistas anterior y superior en la Fig. 2, es separada a través

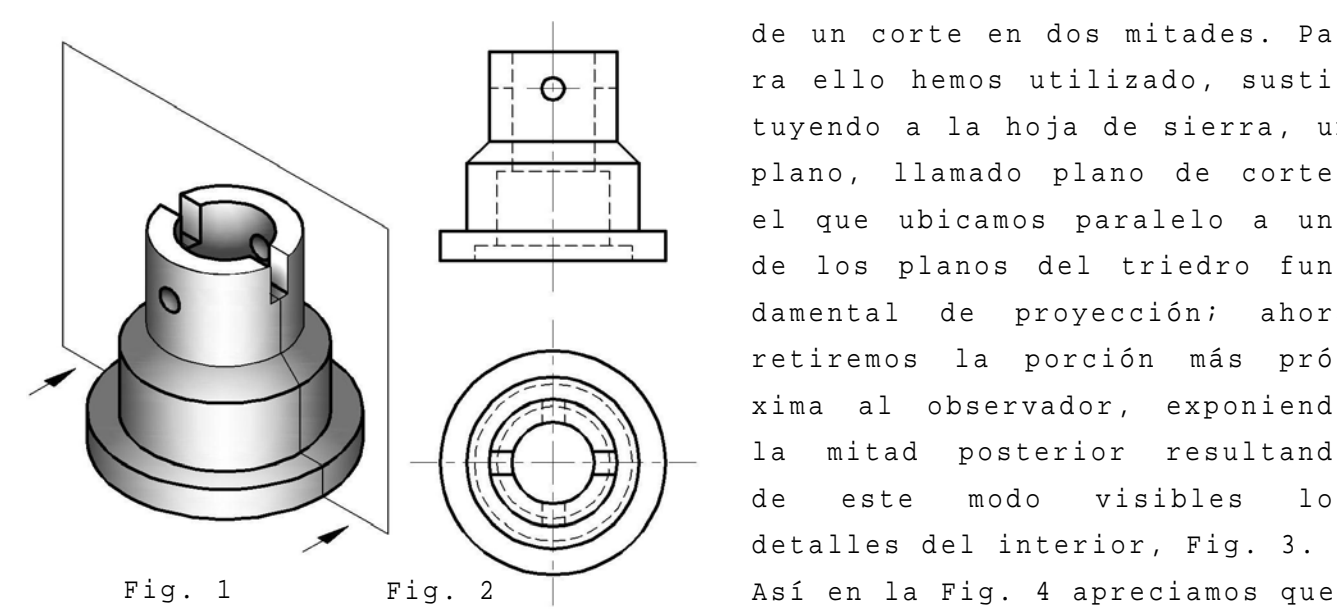

Fig. 3 Fig. 4

de un corte en dos mitades. Para ello hemos utilizado, sustit uyendo a la hoja de sierra, un p lano, llamado plano de corte, el que ubicamos paralelo a uno de los planos del triedro fundamental de proyección; ahora retiremos la porción más próx ima al observador, exponiendo la mitad posterior resultando de este modo visibles los detalles del interior, Fig. 3.

será entonces más conveniente para la descripción, sustituir la vista anterior por la vista de la mitas posterior del cuerpo, teniendo en

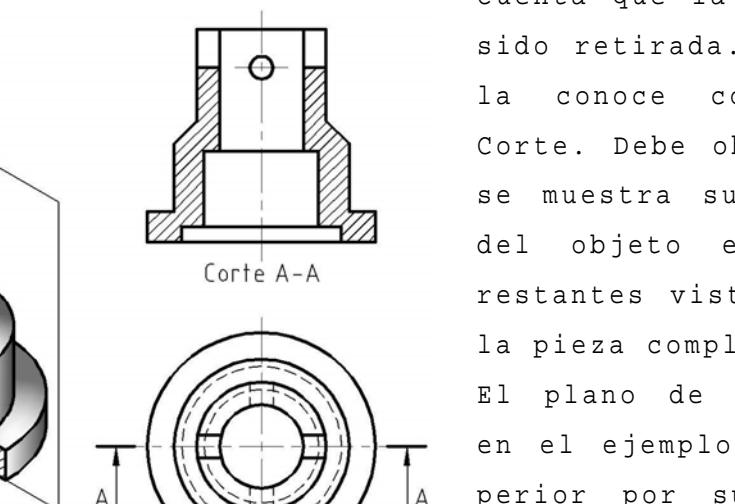

cuenta que la mitad anterior ha s ido retirada. A dicha vista se la conoce con el nombre de Corte. Debe observarse que sólo se muestra suprimida una parte del objeto en el corte, las r estantes vistas han de mostrar la pieza completa.

El plano de corte se presenta en el ejemplo, en la vista superior por su traza, indicandolo mediante línea de trazo largo y corto de espesor medio, y los extremos con trazo grueso (línea Tipo G, IRAM 4502).

En piezas simétricas en las cuales resulta evidente que el plano de Corte pasa por el eje de simetría es suficiente indicar sólo en sus extremos un trazo grueso.

Las flechas que se anteponen muestran la dirección y el sentido de observación; al costado de las mismas, o sobre ellas, según corresponda, se nota una letra mayúscula, y al corte se lo denomina con las mismas letras, por ejemplo Corte A-A.

La superficie cortada se identifica por medio del rayado, con línea continua fina (Tipo B, IRAM 4502), oblicuas a 45º respecto del eje, o contornos principales, a menos que haya una ventaja en utilizar un ángulo diferente, esto dependerá del contorno visible de la pieza.

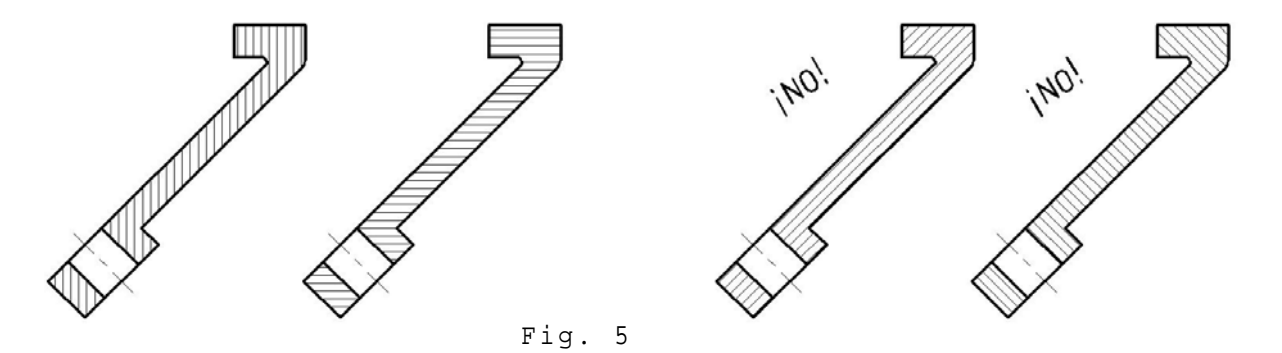

La separación de esas líneas es función del tamaño de la superficie a rayar, y el espaciado debe ser uniforme para lograr un buen contraste.

El rayado convencional de los diversos materiales se suele utilizar sólo en algún dibujo de montaje donde se desee diferenciar a los mismos, esto es así, dado que en los planos de piezas las especificaciones del material se detallan en el rótulo.

Como este procedimiento se aplica para reemplazar el dibujo de lí-

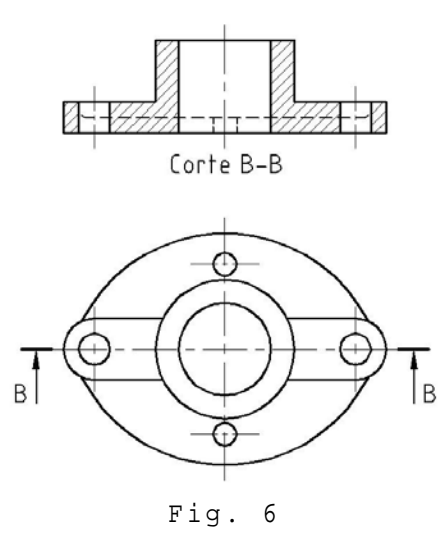

neas ocultas entonces estas se vuelven innecesarias, y tienden a confundir (Fig.7c). Por lo tanto en una representación en corte las líneas no visibles ubicadas detrás del plano de corte se omiten, a excepción de aquellos casos especiales donde resulten necesarias para aclarar alguna forma del cuerpo como ocurre en el ejemplo de la Fig.6, donde son imprescindibles para definir la placa de apoyo, y el carácter

pasante de las perforaciones en la misma.

No omitir las líneas de ejes o de centros. Se deben mostrar las aristas y contornos visibles que están ubicados detrás del plano de corte, el no proceder así es un error de proyección, y además el resultado es un dibujo desconectado y confuso como se aprecia en la Fig.7a.

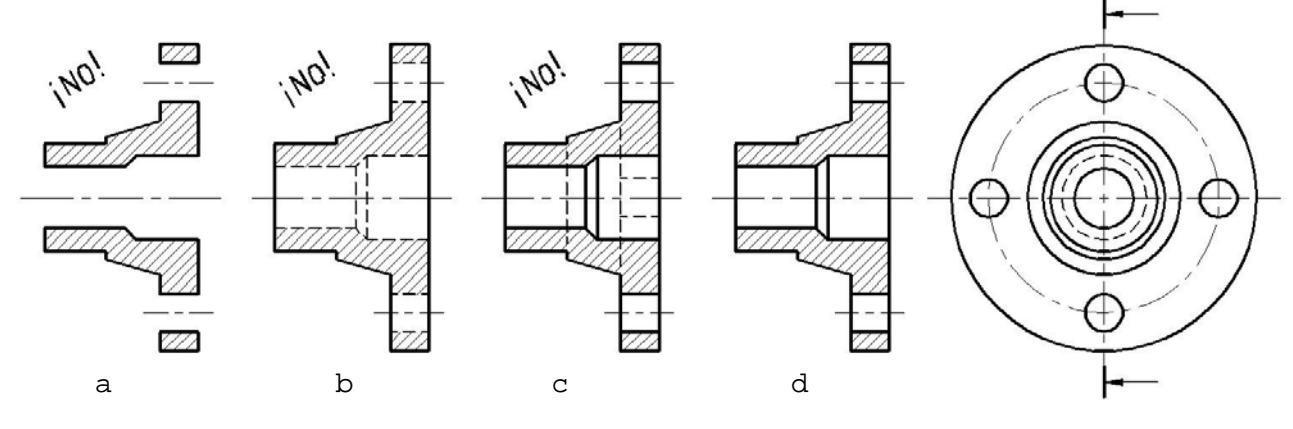

Fig.7

En el corte ningún área se presenta rodeada por líneas de trazos, Fig 7b, ya que las aristas de las superficies seccionadas siempre son visibles, Fig 7d.

Con relación al recurso de corte surgen entonces los siguientes conceptos:

Se denomina SECCION a la figura plana que resulta de la intersección del plano de corte con el cuerpo o pieza.

Se llama CORTE a la vista de la porción del cuerpo resultante del seccionamiento, retirada la parte de la pieza comprendida entre el plano de corte y el observador, dirigiendo la visual en la dirección y con el sentido indicado por las flechas.

Corte longitudinal: se identifica así cuando el plano de corte secciona al cuerpo en la dirección de mayor longitud; si el mismo es una pieza de revolución el plano de corte contiene al eje longitudinal, Fig 8.

Se denomina Corte transversal al que se obtiene cuando el plano de corte secciona a la pieza según una dirección de menor longitud. Si el cuerpo es de revolución el plano de corte es perpendicular al eje longitudinal del mismo, Fig9.

El corte puede ser total, medio o parcial.

#### **CORTE TOTAL**

Es el que se obtiene al emplear un plano de corte paralelo a uno de los planos triedro fundamental, y que pasa totalmente a través

del cuerpo sin cambiar de dirección. Comúnmente según el eje de la pieza. Pertenece a este tipo de corte el ejemplificado en Fig.1, Fig.3 y Fig.4.

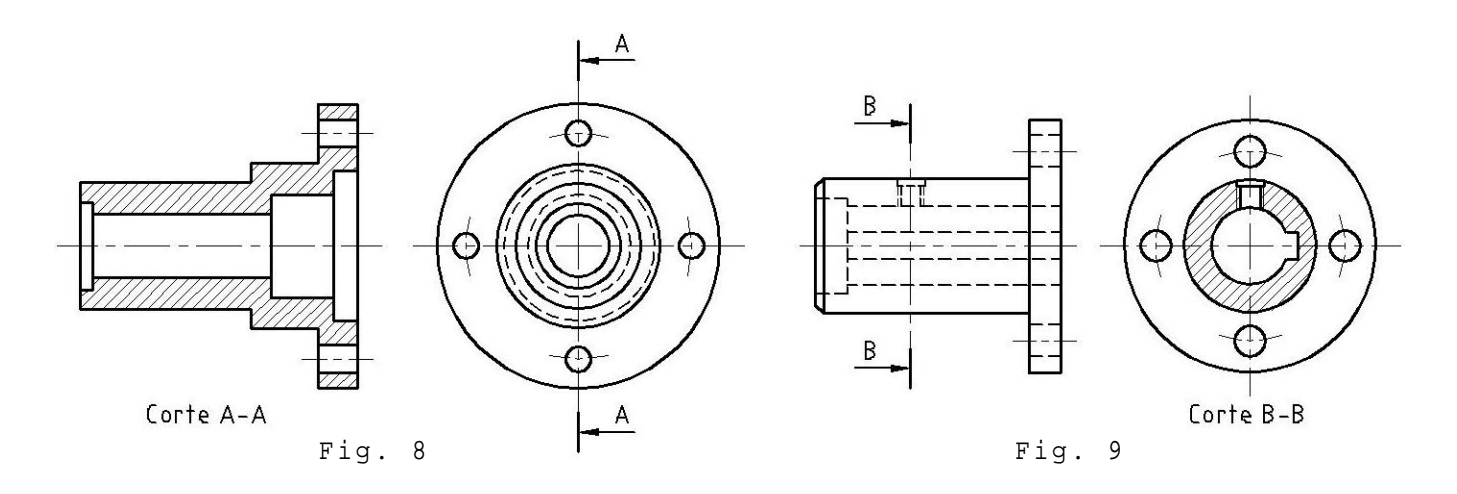

#### **CORTE MEDIO**

Cuando se trata de un cuerpo que tiene simetría respecto de un plano como la pieza de la Fig.1, puede ser ventajoso mostrar en una sola vista las formas interiores y las exteriores. Esto se consigue si el plano de corte se lo hace pasar solo hasta la mitad de la pieza y

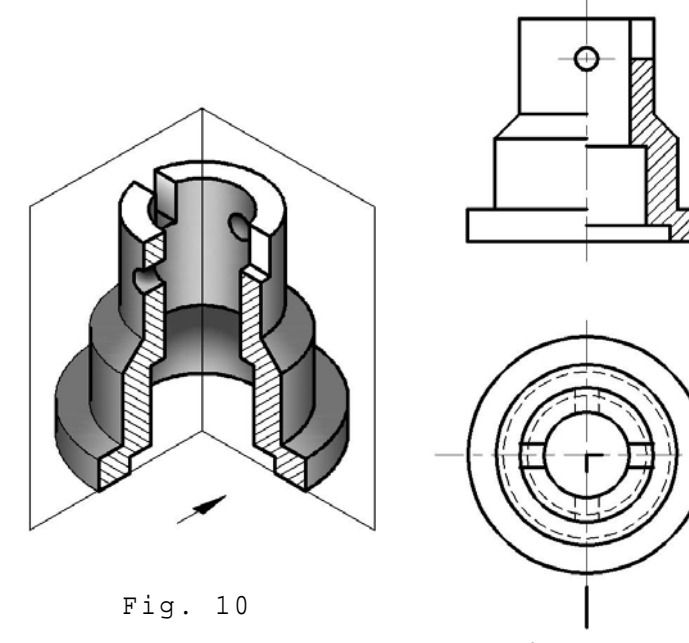

Fig. 11

Luego se retira la cuarta parte de la misma, ubicada delante del plano de corte, Fig.10; la vista resultante la apreciamos en la Fig.11 y muestra una mitad en vista exterior, la otra media vista en corte y se denomina corte medio.

La separación entre el corte y la vista exterior está determinada por el eje de simetría.

Las líneas ocultas en ambas mitades se omiten a menos que sean absolutamente necesarias.

Nótese como se muestra el plano de corte y la única flecha que indica la dirección y el sentido de los rayos visuales.

#### **CORTE PARCIAL**

Cuando se trata de una pieza casi toda maciza, por ejemplo un eje, o interesa mostrar solo algún detalle del interior de un cuerpo, se recurre a este tipo de corte, el que consiste en hacer pasar el plano a través de la parte a seccionar e imaginamos retirar con un des-

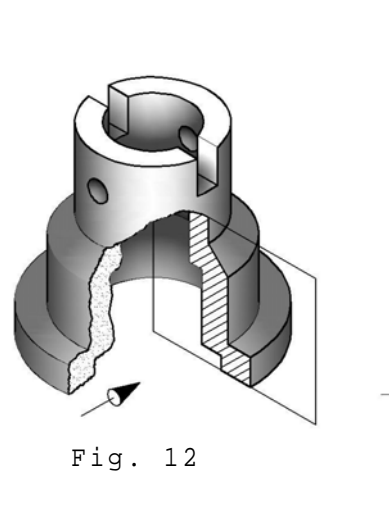

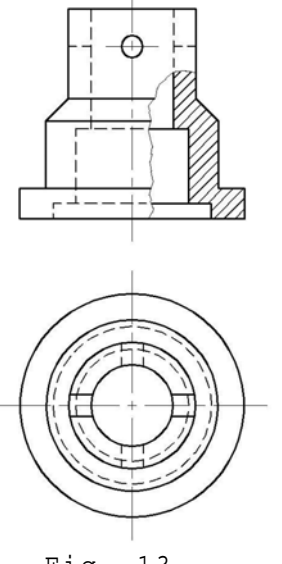

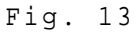

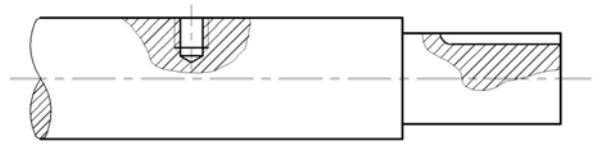

Fig.14

p rendimiento la porción frontal del cuerpo quedando así expuesto en forma visible el detalle que motivo el corte, Fig12.

La fig.13 lo muestra en la vista limitado por una línea continua trazada a pulso y ligeramente sinuosa de interrupción (Tipo D, IRAM 4502).

El plano de corte no se lo marca ya que su posición es obvia.

C uando en una vista de una misma pieza, se efectúan dos o más cortes parciales las superficies cortadas serán rayadas en la misma dirección, Fig14.

# **SECCION GIRADA**

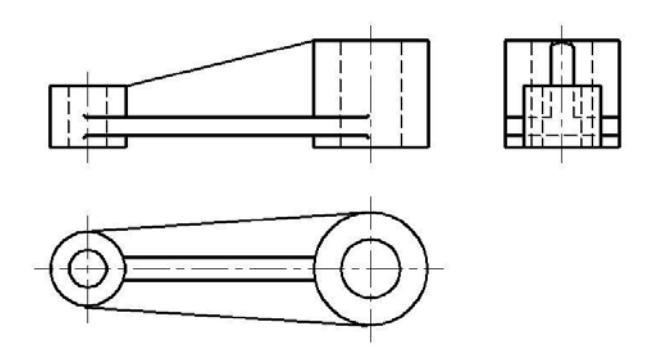

Fig. 15

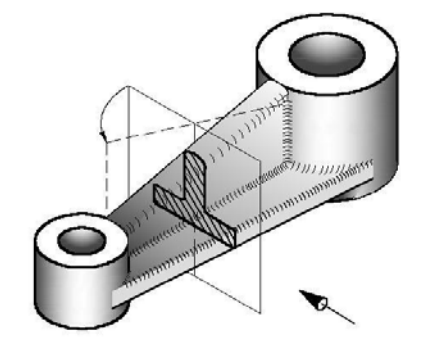

Fig. 16

La Fig.15 muestra las tres vistas de un brazo de palanca. La vista lateral izquierda describe la forma T de la parte central pero debido al excesivo número de líneas resulta confusa.

Es posible mostrar claramente la sección transversal del brazo, como así también de una biela, rayo de volante (Fig.30), u otro cuerpo alargado si imaginamos hacer pasar el plano de corte perpendicular al eje longitudinal del elemento, como se aprecia en la Fig.16, y luego lo giramos 90º para mostrar la verdadera forma. El resultado es una sección girada.

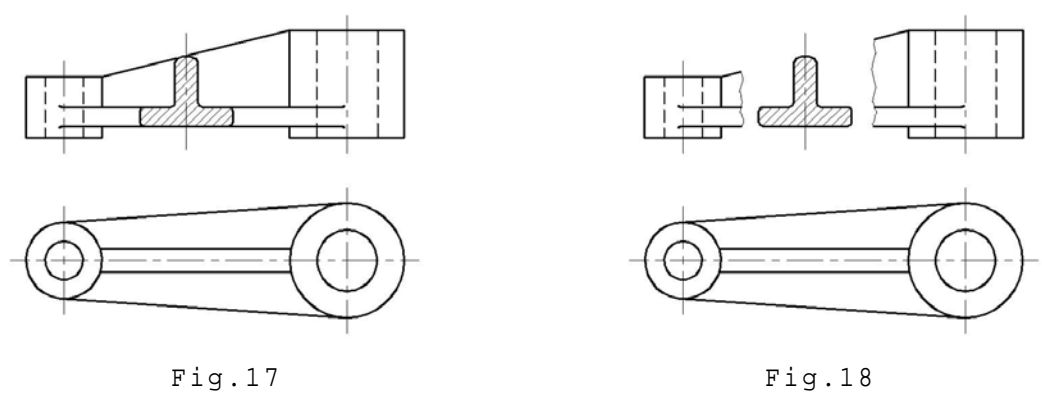

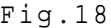

En la Fig. 17 la sección girada permite observar claramente la forma de T, del brazo de palanca.

Puede resultar conveniente interrumpir la vista (Fig.18), disponiendo de un mejor espacio para mostrar la sección transversal en su posición. Esto puede sumar claridad a la descripción y facilitar la posterior acotación.

En la Fig.19 a y b, muestran una sección del cuerpo de una biela girada correctamente, mientras que c y d, son representaciones incorrectas.

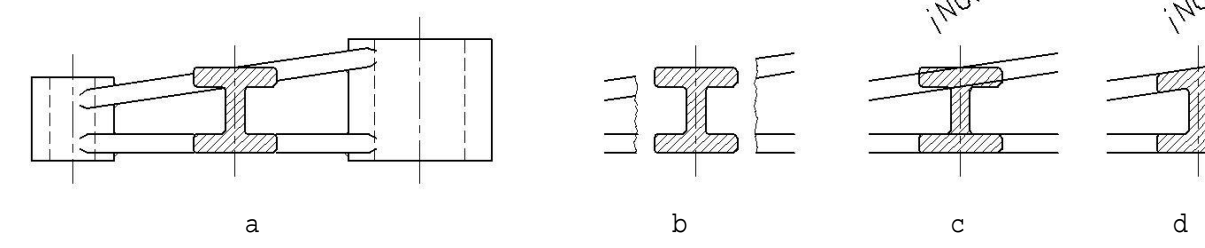

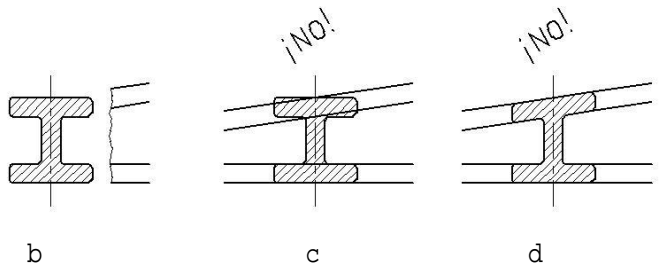

Fig.19

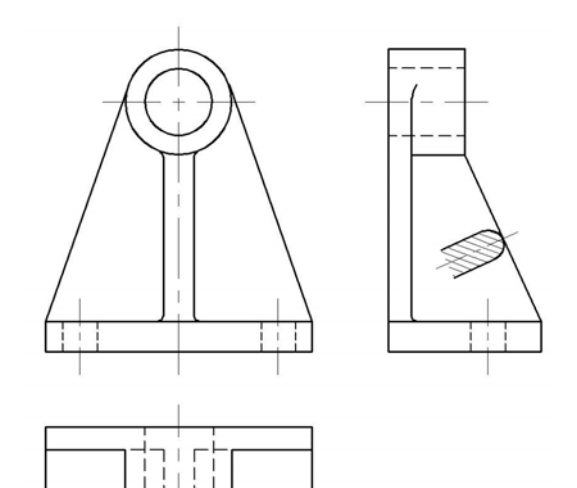

Una sección girada puede ser p arcial como observamos en la F ig.20, que describe la sección transversal del nervio del soporte.

Fig.20

## **SECCIONES DE DETALLE**

Una sección transversal puede dibujarse fuera de la vista exterior, en un sitio adyacente. Esto evita que la vista de un cuerpo de sección no uniforme resulte sobrecargada con numerosas secciones giradas. (Fig.21).

Además de ser necesario pueden dibujarse en una escala distinta, y así detalles pequeños se presentan ampliados favoreciendo la descripción y facilitando una mayor claridad en la acotación.

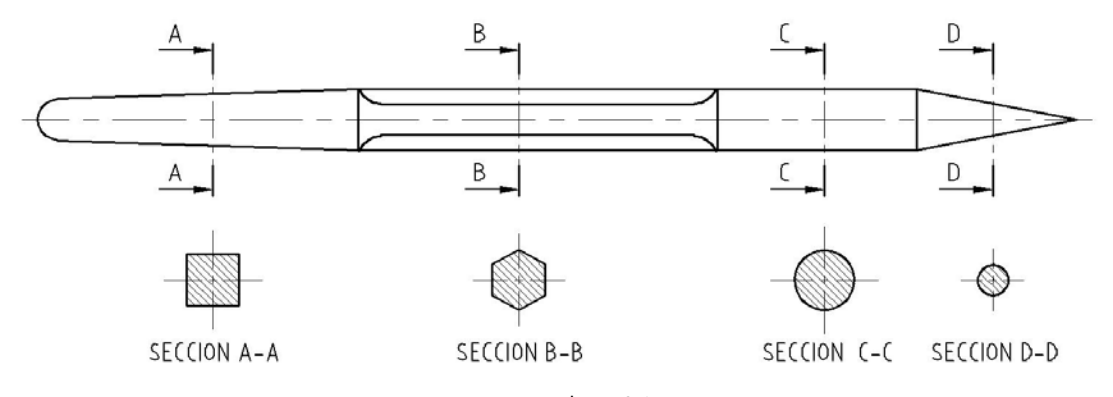

Fig.21

Dado que la sección se dibuja fuera de la posición normal toda sección de detalle debe ser identificada mostrando el plano de corte en la vista exterior, y debajo la nota aclaratoria Sección A-A por ejemplo, y la escala adoptada si es diferente a la empleada en el resto del dibujo.

#### **OTROS TIPOS DE CORTE**

Cuando se trata de piezas que presentan detalles interiores que no están situados en una misma recta, sería necesario recurrir a más de un corte. Para evitarla se utilizan dos tipos de corte que permiten mostrar en una sola vista las formas interiores que interesan describir. Así se emplean:

#### **CORTE QUEBRADO**

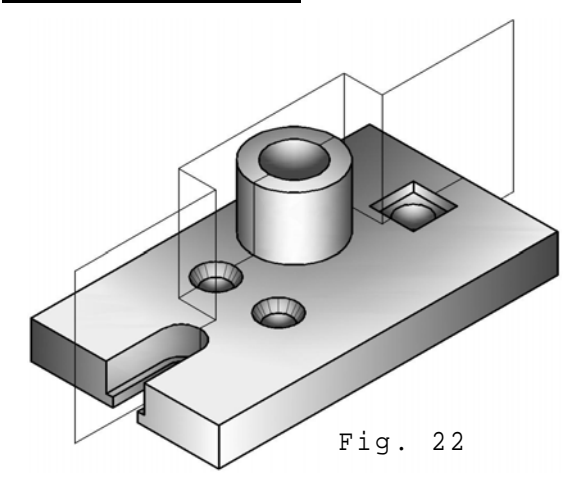

C onsiste en "quebrar" o desviar el plano de corte de manera de h acerlo pasar por los detalles q ue interesan, como apreciamos en la Fig.22. A continuación im aginamos retirar la porción f rontal del cuerpo resultante del seccionamiento y proyecta-

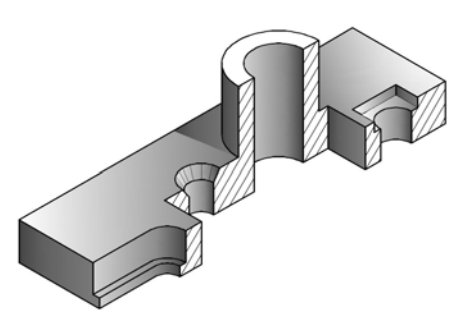

Fig.23

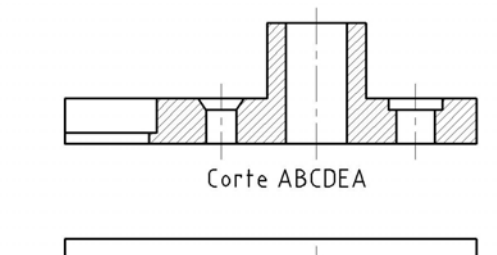

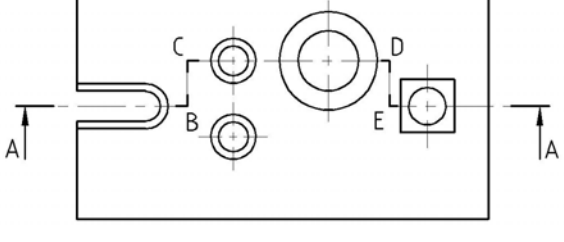

m os la parte restante de la pieza, ( Fig.23). La vista obtenida será el l lamado corte quebrado. La Fig.24 lo muestra sustituyendo la vista anterior.

Debe observarse que la desviación del plano de corte es siempre determinando un ángulo recto. Además téngase presente que las aritas orig inadas en la pieza por el cambio de dirección del plano no se dibujan en el corte.

En la vista superior se indica la t raza del plano de corte por medio de una línea quebrada que establece la dirección del mismo. Utilizam os para ello una línea Tipo G, IRAM 4502 empleándose trazos de may or grosor donde el plano cambia la dirección y en ambos extremos. Fig.24

Las flechas señalan la dirección y

el sentido de observación.

La denominación del corte quebrado es mediante letras mayúsculas, siguiendo el orden alfabético, siendo la final igual a la inicial.

## **CORTE GIRADO O ABATIDO**

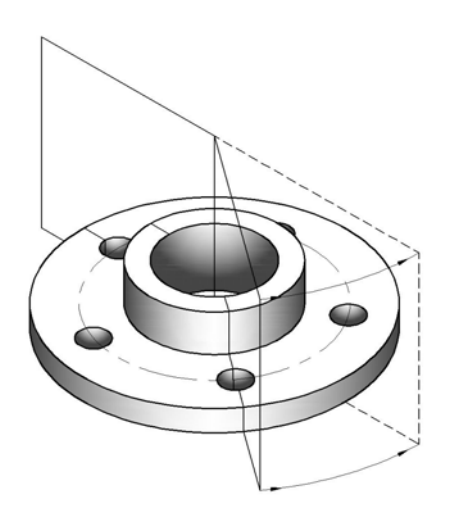

Fig.25

Cuando se trata de piezas de revolución y los detalles a presentar se encuentran sobre diámetros distintos es posible reunir más información en una sola vista si desviamos el plano de corte según una dirección radial, de modo que atraviese la restante característica a describir.

En la brida que apreciamos en la Fig.25 existen cinco perforaciones pasantes equiespaciadas; dos de ellas presentan un abocardado inferior.

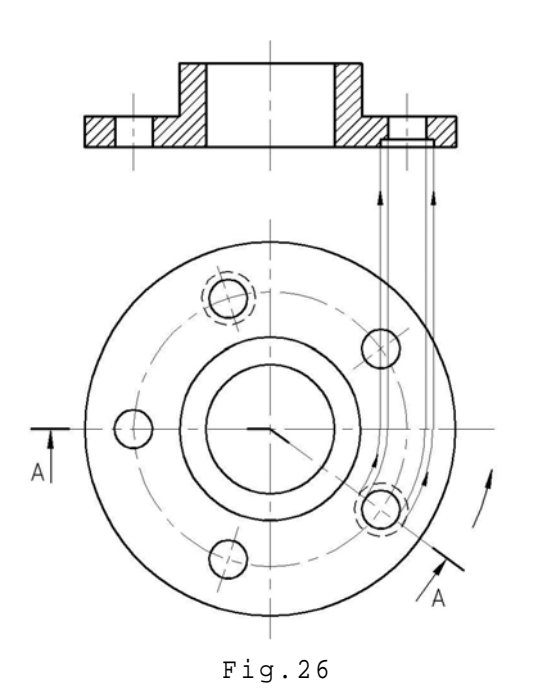

El plano de corte se lo desvía para mostrar ese detalle.

Retirada la porción del cuerpo ubicada delante del plano seccionante, imaginamos que el plano de corte oblicuo a la dirección de proyección, se gira con la correspondiente sección hasta superponerlo con el plano ubicado paralelo al de proyección, y en esa situación proyectamos el resultado, se muestra en la Fig.26 donde se sustituye la vista anterior por el llamado corte girado o abatido.

Este procedimiento resulta ventajoso porque además de representar en una sola vista detalles que exigirían dos

cortes, se evitan representaciones confusas, y se muestra la verdadera posición con respecto del borde exterior y del eje de la pieza de la característica que interesa describir.

#### **CONVENCIONALISMOS EN EL CORTE**

Muchas piezas presentan características tales que respetando la verdadera proyección resulta un corte confuso, además puede demandar su dibujo un tiempo que es posible disminuir, y simultáneamente aumentar el valor descriptivo si recurrimos a determinadas prácticas convencionales.

#### **a) TRATAMIENTO DE NERVADURAS O REFUERZOS**

Cuando el plano de corte atraviesa longitudinalmente un nervio o refuerzo, el corte resultante da una falsa impresión de espesor y solidez inexistente en la pieza, esto lo apreciamos en la Fig.27. Por ello se conviene en esta situación representar la nervadura en vista ex terior, omitiendo las líneas de rayado, como observamos en la Fig.28.

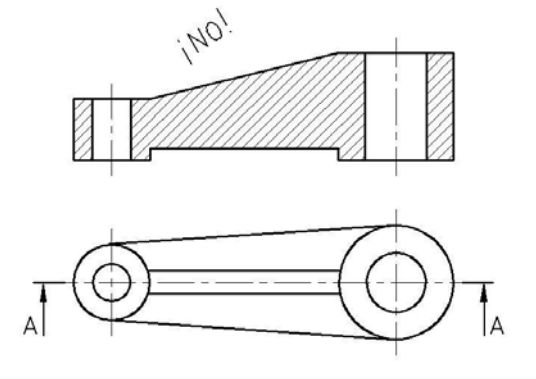

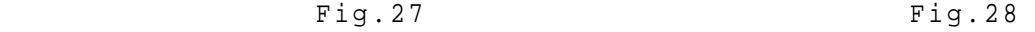

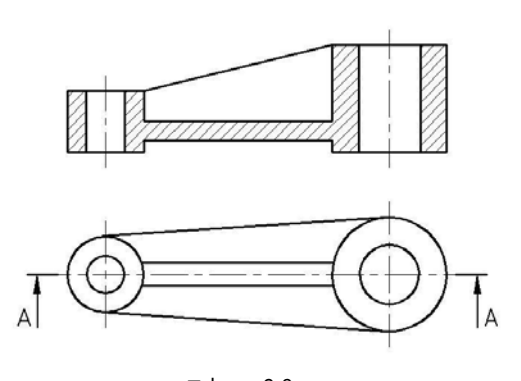

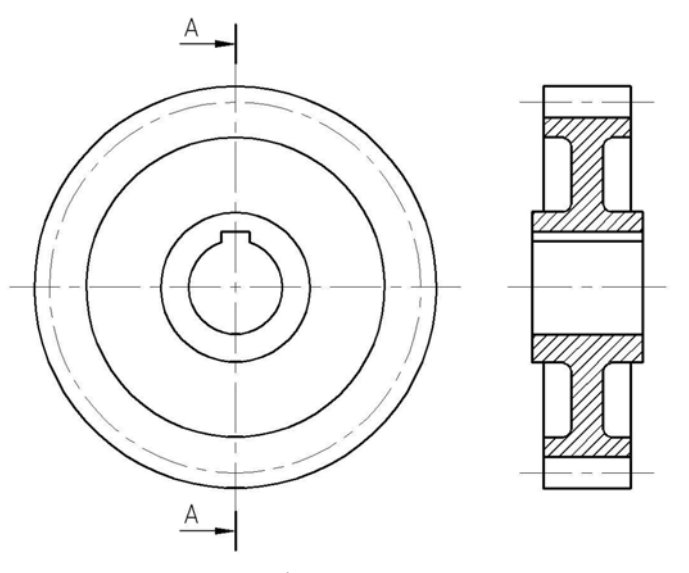

Fig.29

Igual criterio se aplica en dientes de engranajes cuando el plano de corte secciona a la rueda dentada en su dirección longitudinal.

La Fig.29 ilustra lo anterior y permite observar en la vista lateral derecha una representación convencional de este elemento mecánico.

# **b) TRATAMIENTO DE BRAZOS O RAYOS DE UN VOLANTE**

EL criterio comentado en el párrafo a) se aplica también cuando el plano de corte atraviesa longitudinalmente brazos o rayos que unen el cubo y la llanta de una polea, volante o rueda, según muestra la Fig.30a.

Obsérvese que si presentamos el corte sin aplicar este tratamiento convencional como ilustra la Fig.30b el mismo sugiere una apariencia de solidez que la pieza no posee. Además resultaría coincidente con el que correspondería a una polea que tiene una nervadura o alma maciza, como vemos en la Fig.31.

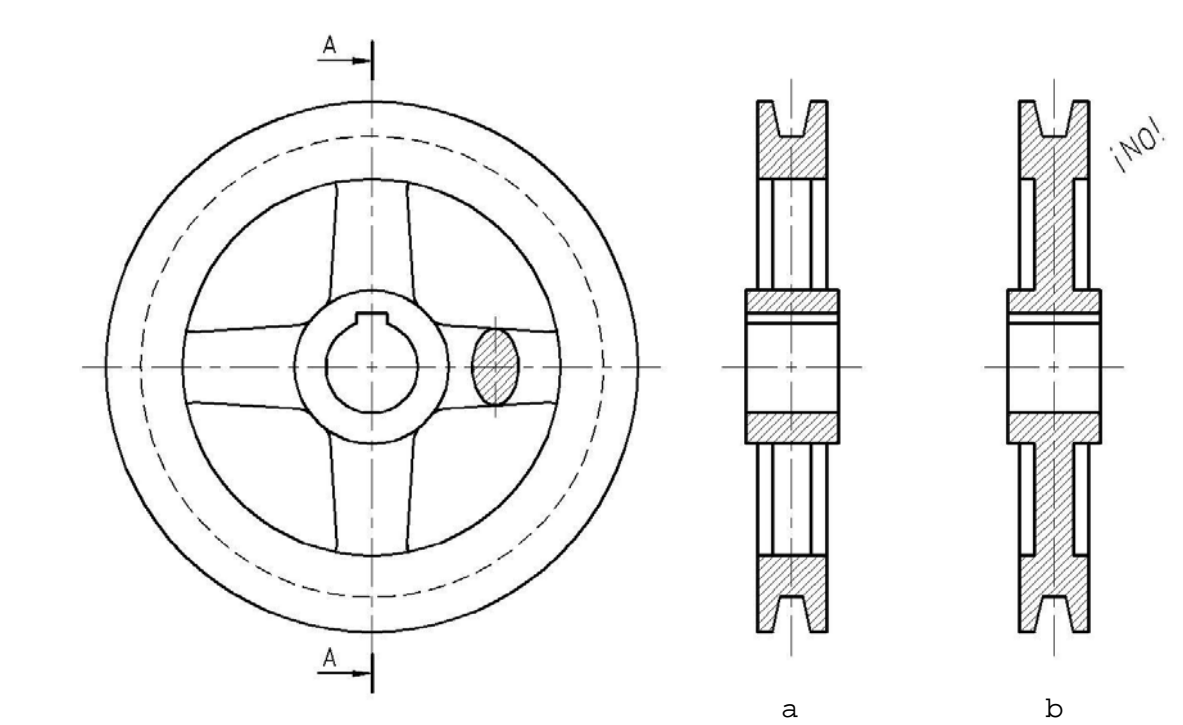

Fig.30

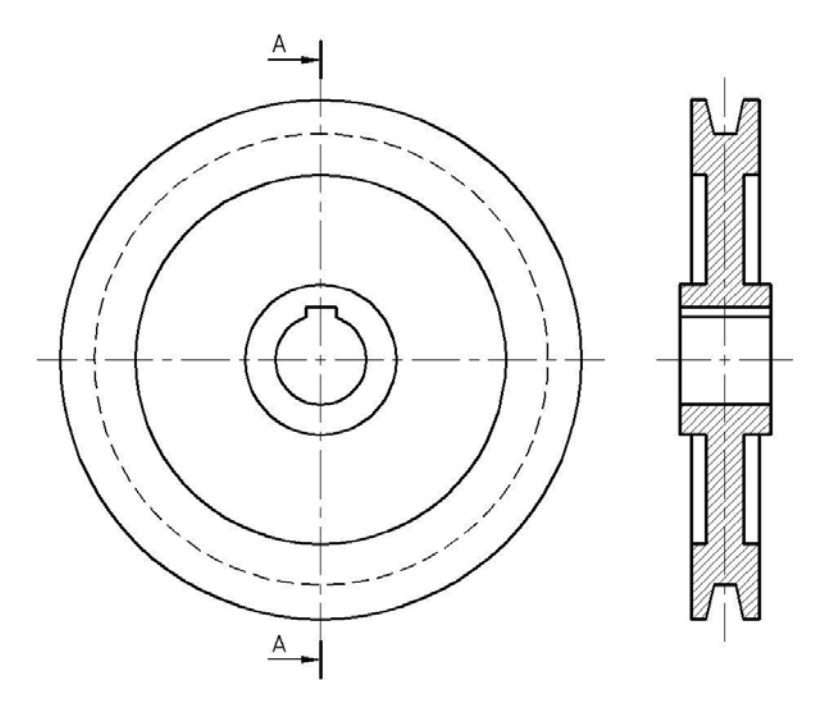

Fig.31

# **c) TRATAMIENTO DE EJES**

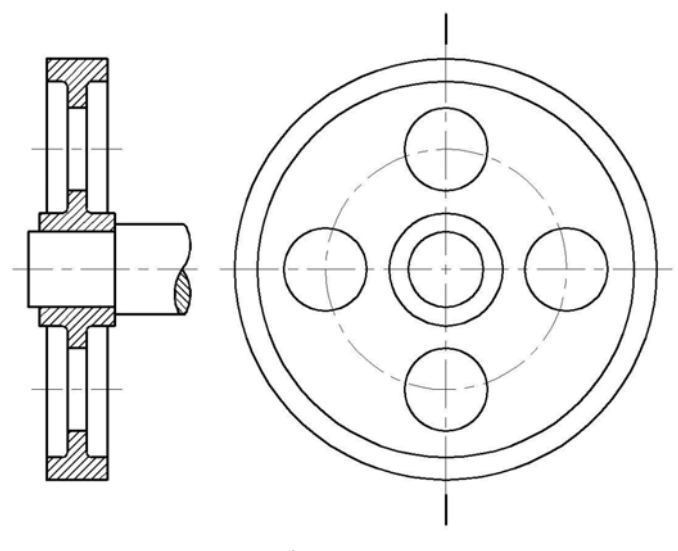

Cuando el plano de corte atraviesa en dirección longitudinal a un eje, la representación del mismo se hará en vista exterior. Y siendo necesario mostrar algún detalle como agujeros, chaveteros, etc, se describirán mediante un corte parcial (Fig.14).

Fig.32

# **d) TRATAMIENTO DE ELEMENTOS DE UNION**

Idéntico criterio aplicamos cuando el plano de corte secciona en dirección longitudinal a tornillos, remaches, chavetas, pernos, etc.

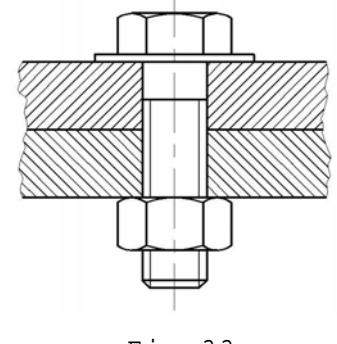

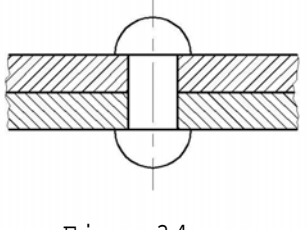

Fig. 34

# **e) TRATAMIENTO DE CARACTERÍSTICAS RADIALES**

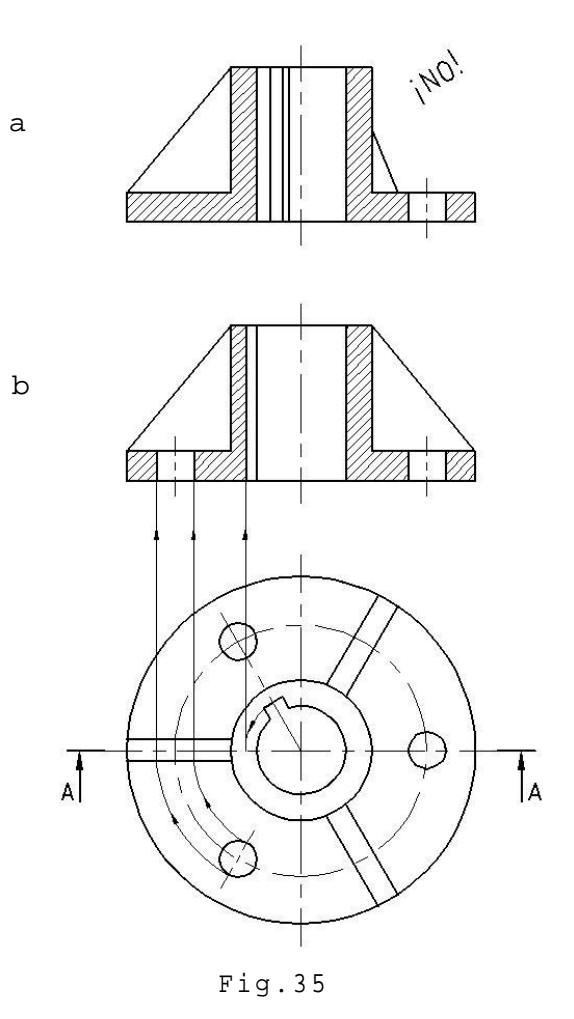

Cuando se trata de piezas con características dispuestas radialmente es posible aumentar el valor descriptivo procediendo como indicamos en el siguiente ejemplo. Sea una brida que posee tres perforaciones equiespaciadas al igual que tres nervios de refuerzo y un chavetero.

El corte total A-A se muestra en la Fig.35a, en el observamos una representación distorsionada de una de las nervaduras, como así también del chavetero, y además solo aclara el detalle de una perforación.

Tal descripción asimétrica puede ind ucir a errores. Es por ello que la práctica convencional establecida, es la de imaginar que giramos los detalles dispuestos en los diferentes radios hasta el plano de corte, y en esa situación efectuamos la proyección, presentando como Corte A-A, el que

muestra la Fig.35b.

Otro ejemplo es el de la Fig.36 donde se describe un volante con un número impar de rayos. Un plano de corte que atraviesa longitudinalmente un brazo determina la representación confusa que apreciamos en la figura 36b. Mejor práctica convencional es preservar la simetría, considerando que se ha girado uno de los rayos hasta el plano de corte y omitido el restante.

Este tratamiento planteado a través de las Fig.35 y 36, no puede provocar confusión dado que la verdadera disposición de los detalles se observa en la otra vista y, al preservar la idea de simetría se producen representaciones que resultan más fáciles de comprender y más sencillas de dibujar, además muestran la verdadera relación de los detalles con el eje o borde de la pieza.

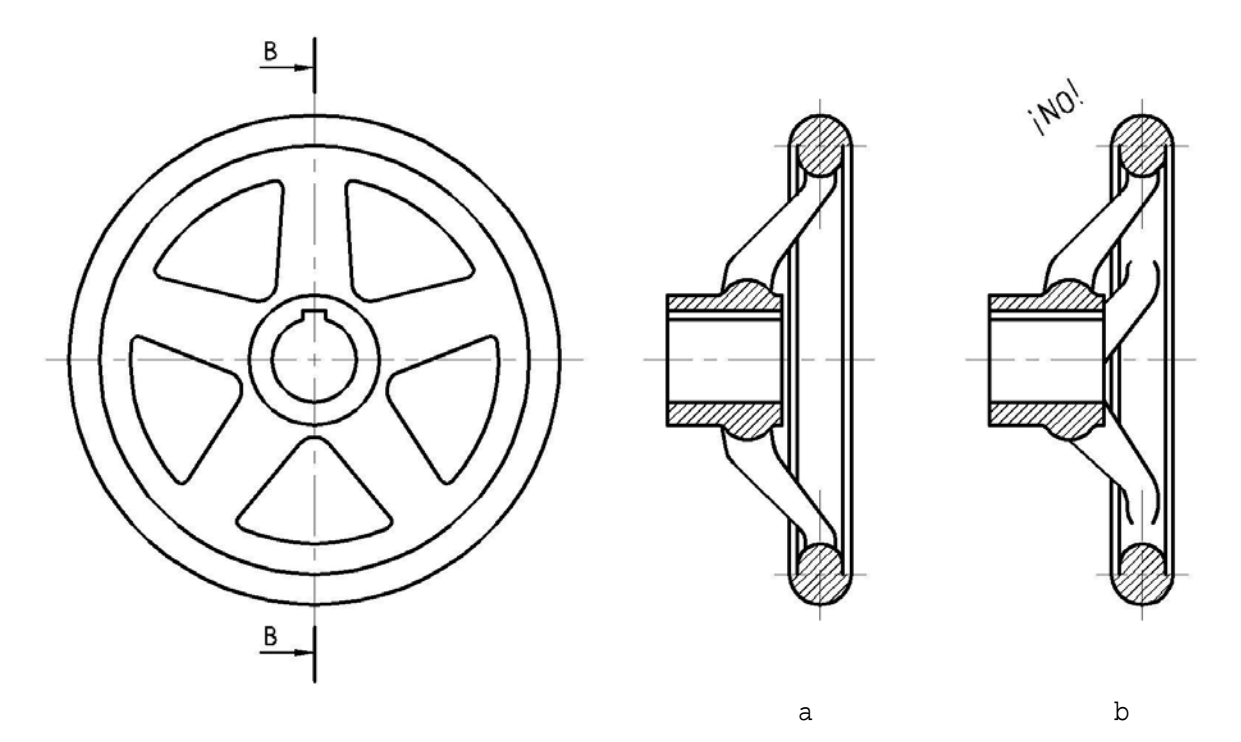

Fig.36

#### **OBSERVACIONES SOBRE EL RAYADO DE LAS SECCIONES**

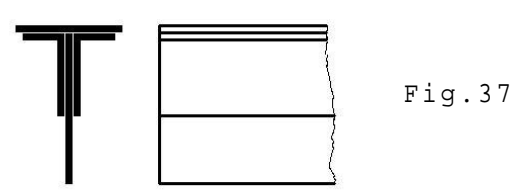

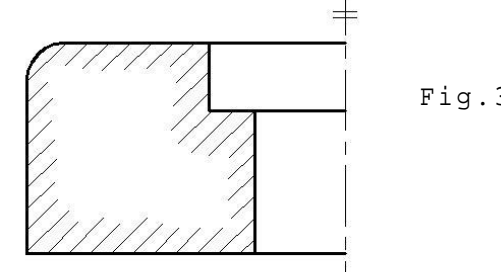

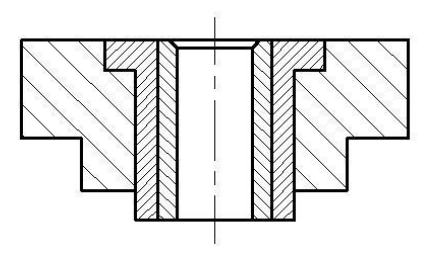

Fig.39

Si se tratara con piezas delgadas que en la vista se presentan con pequeño espesor, la sección se muestra totalmente ennegrecida (Fig.37).

Mientras que si la superficie es muy grande se admite que solo sea rayada Fig.38 en el contorno (Fig.38).

> Cuando se trata de dos piezas ensambladas adyacentes el rayado deberá inclinarse 45º en direcciones opuestas.

> Si hubiese una tercera pieza unida a las otras dos como en la Fig.39 el rayado en ésta se traza a una inclinación de 30º; un procedimiento alternativo sería el de variar el espaciado sin cambiar el ángulo.